## **Commandes utilisables par l'administrateur AbulÉdu**

## **Par abuladmin**

[Mise à jour de votre serveur AbulÉdu 11.08](https://docs.abuledu.org/11.08/administrateur/mise_a_jour) (abuledu-upgrade)

version-11-08 serveur-11-08 administrateur

## **Commandes utilisables par l'administrateur AbulÉdu**

## **Par abuladmin**

[Mise à jour de votre serveur AbulÉdu 11.08](https://docs.abuledu.org/11.08/administrateur/mise_a_jour) (abuledu-upgrade)

From: <https://docs.abuledu.org/> - **La documentation d'AbulÉdu**

Permanent link: **<https://docs.abuledu.org/11.08/administrateur/accueil?rev=1474532113>**

Last update: **2016/09/22 10:15**

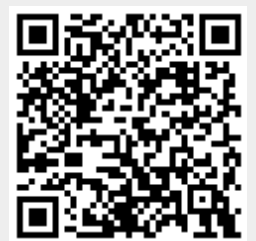